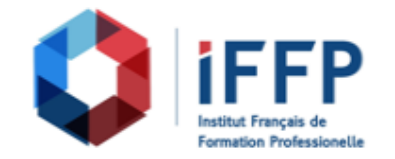

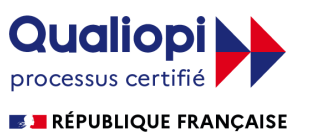

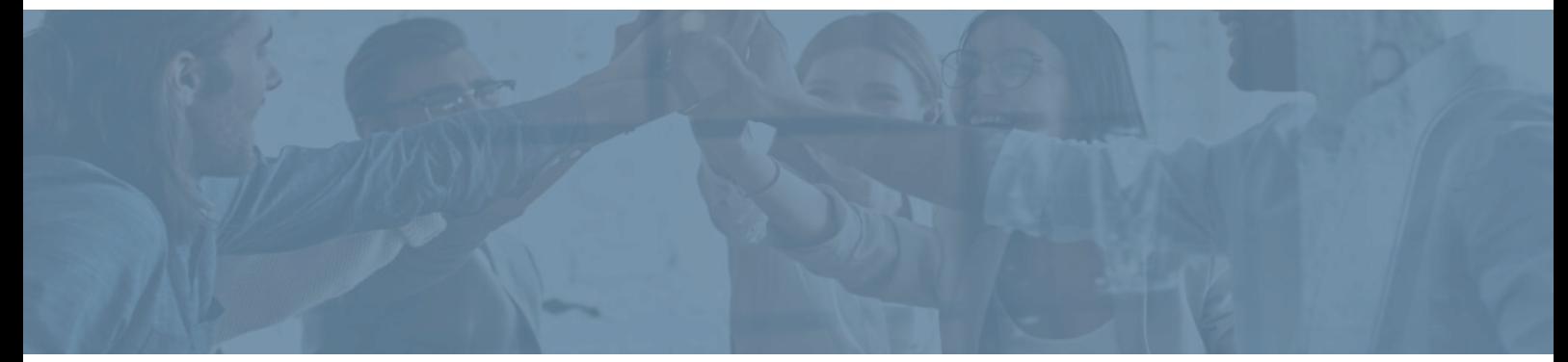

## **Formation InDesign CC E-learning**

communication

**Durée** : 7 heures **Certification** : BTS études de réalisation d'un projet de

**Prix** : 1100 **Référence** : 2101938

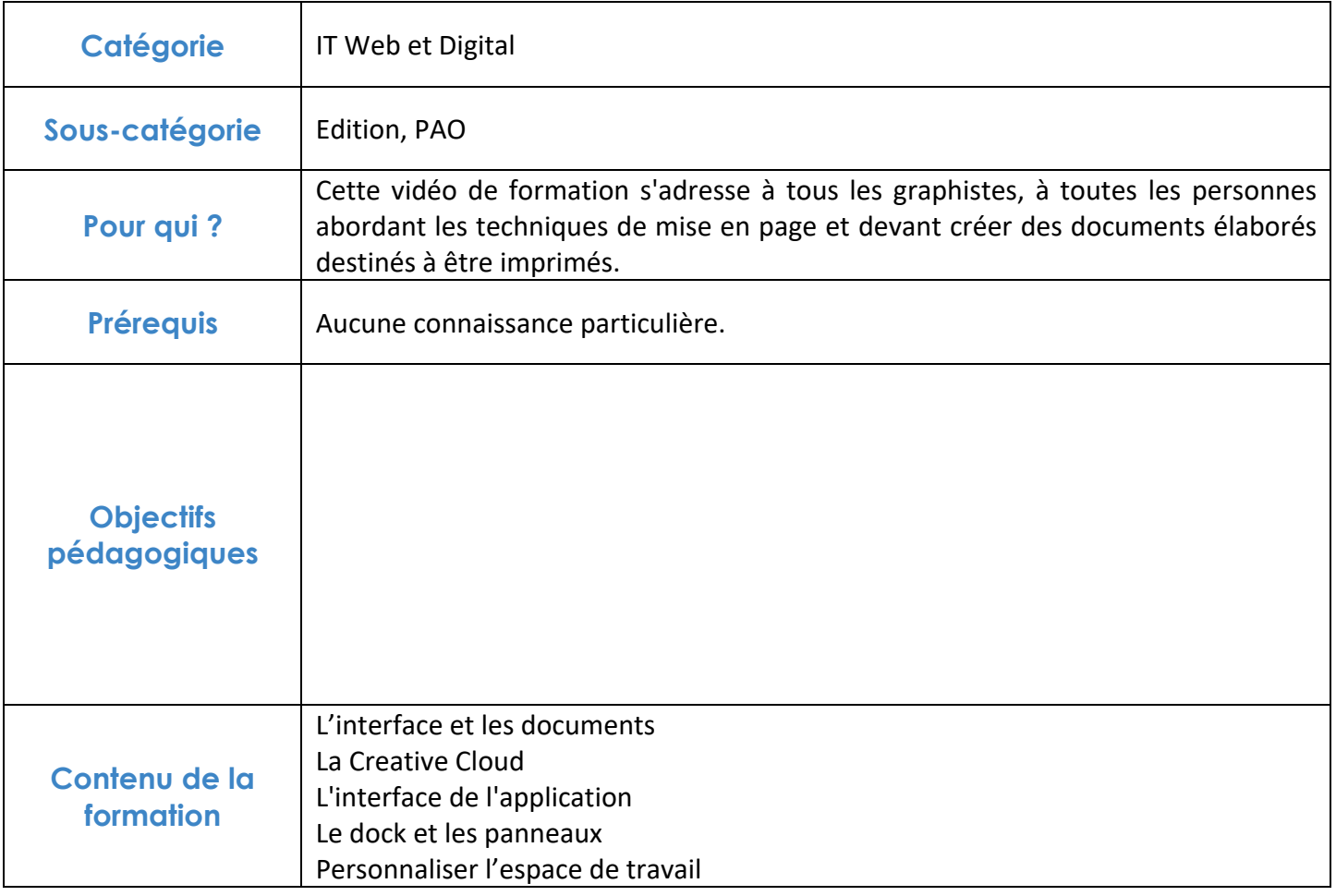

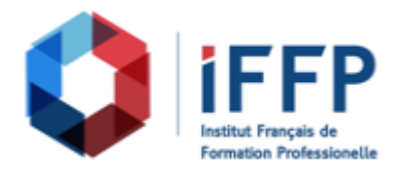

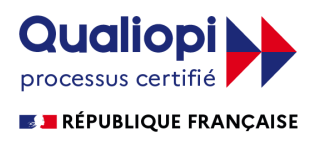

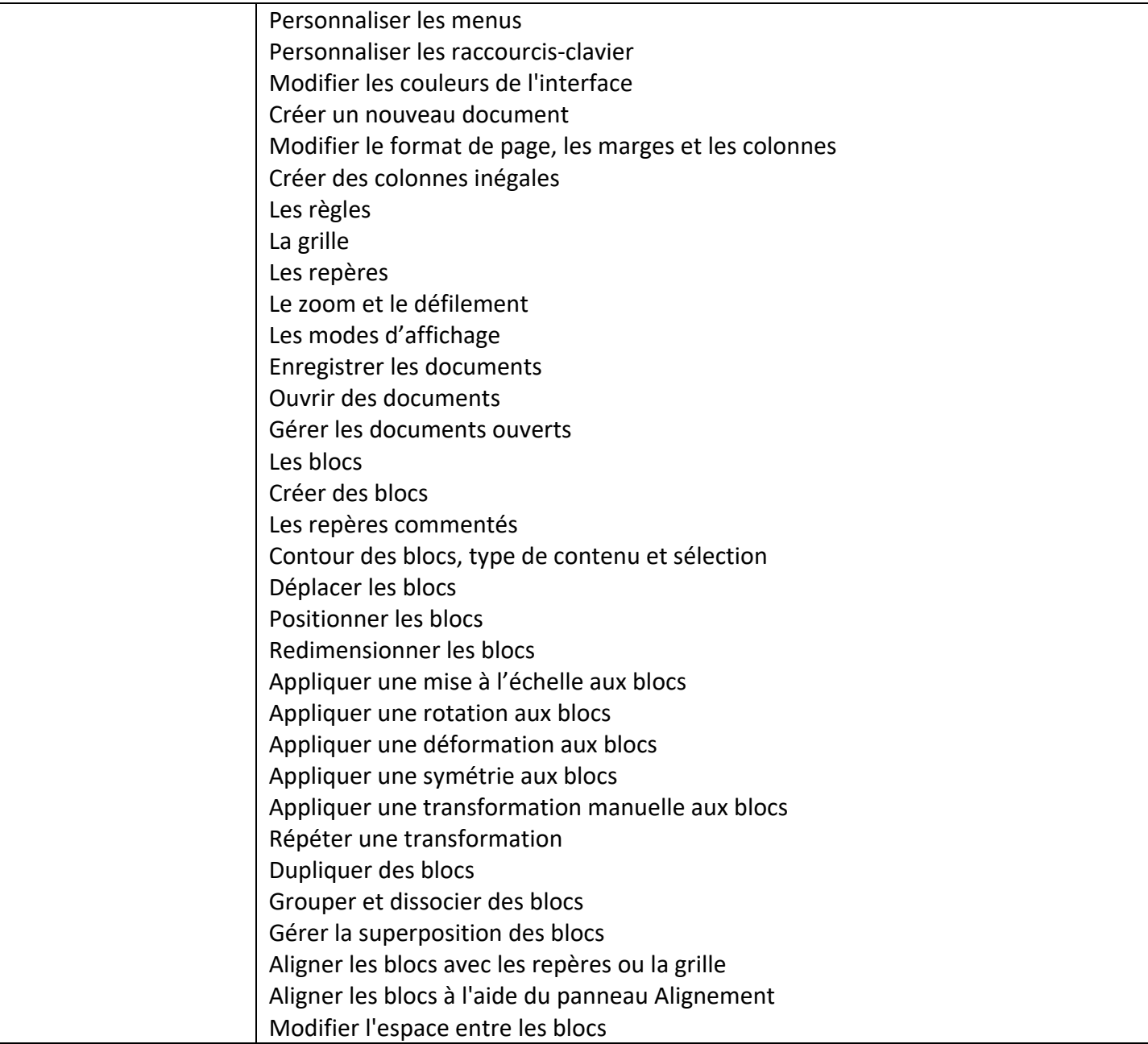

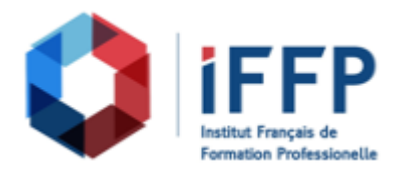

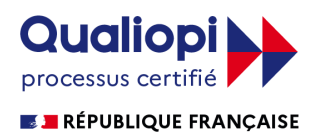

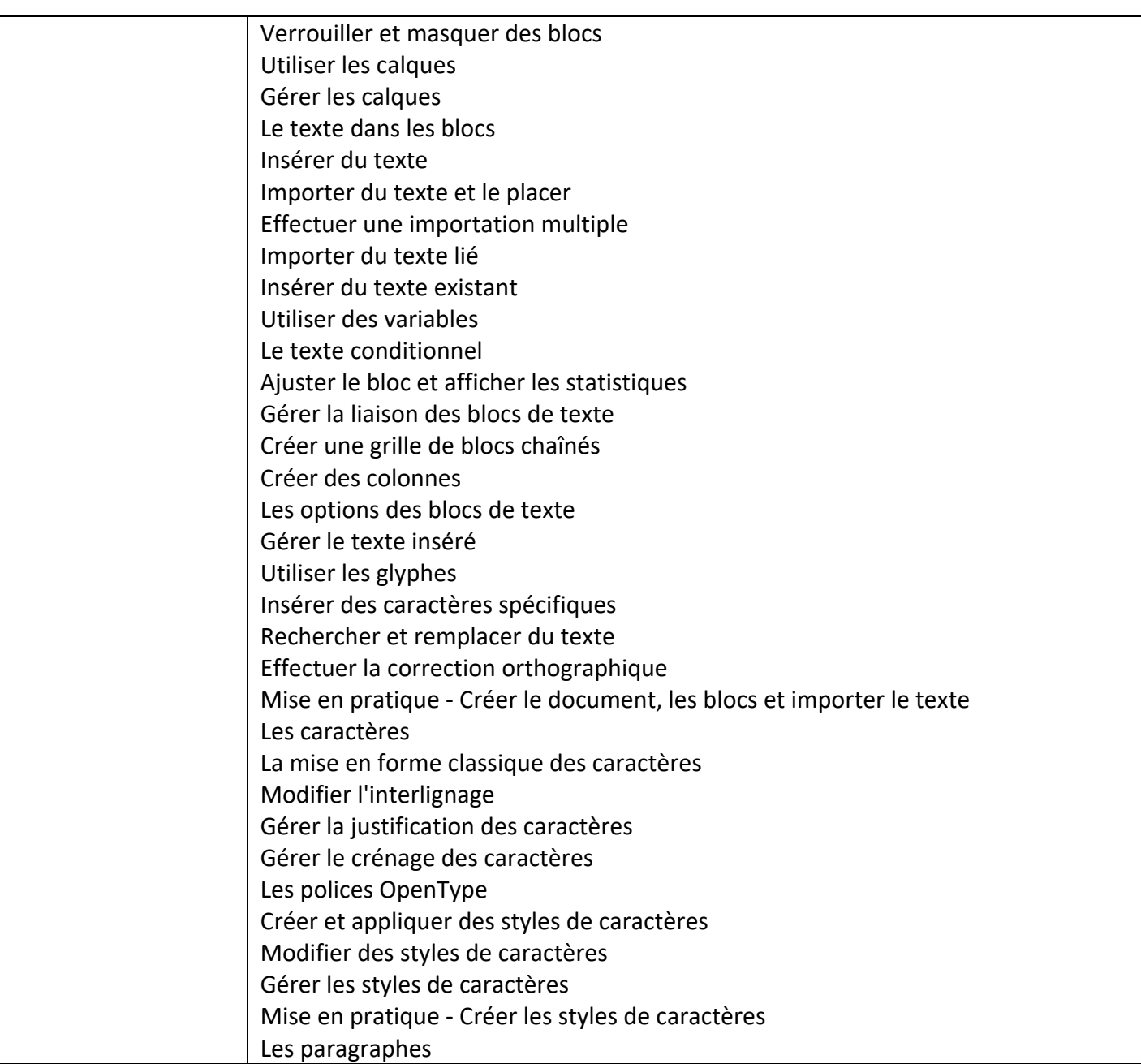

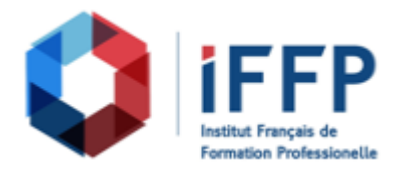

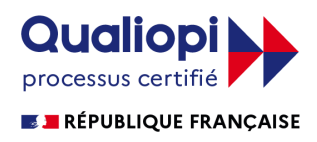

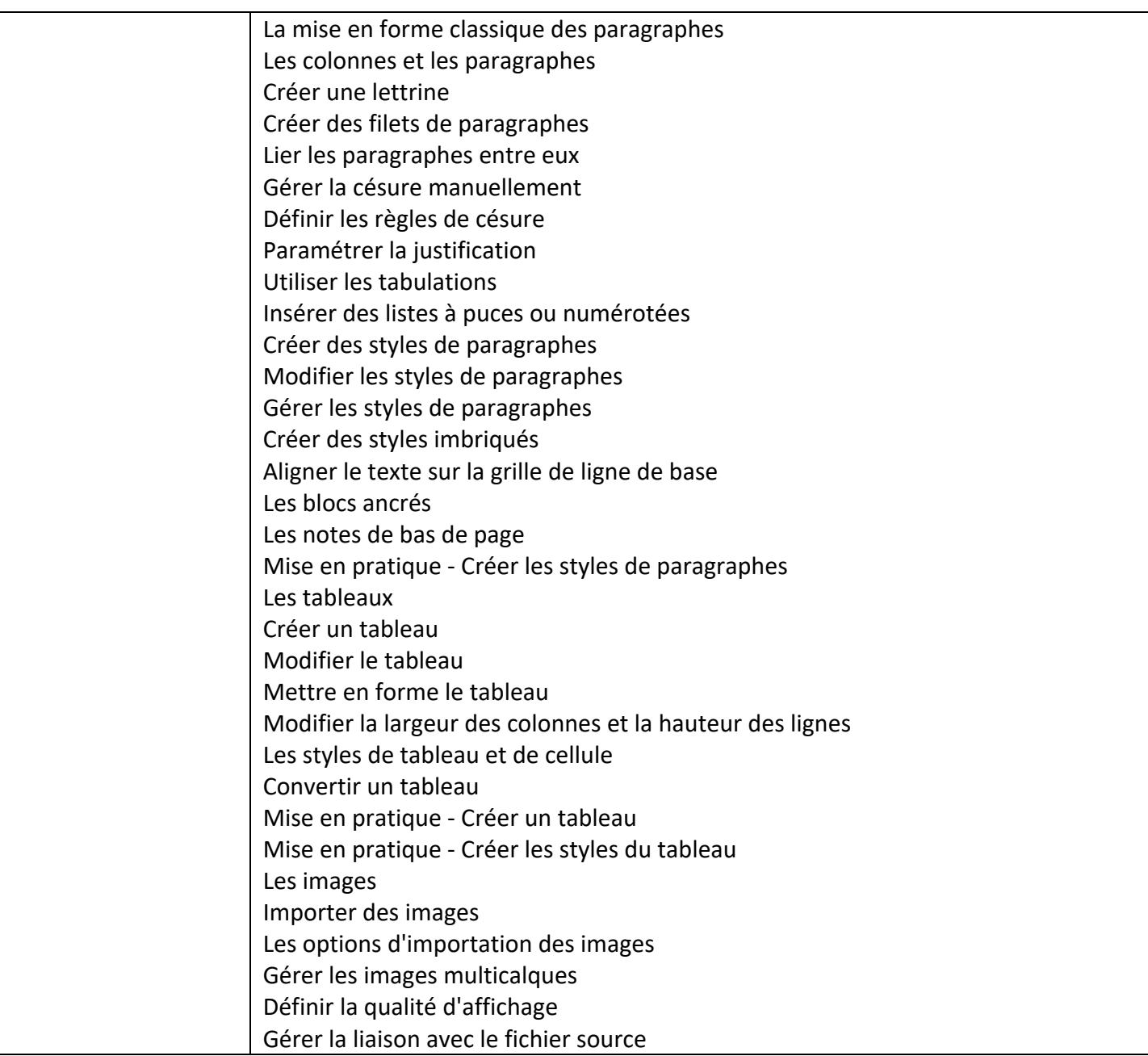

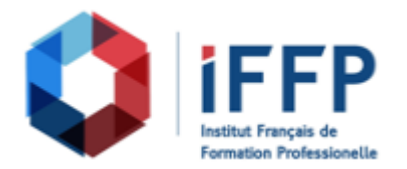

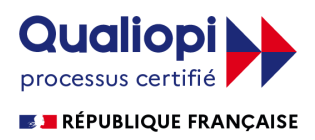

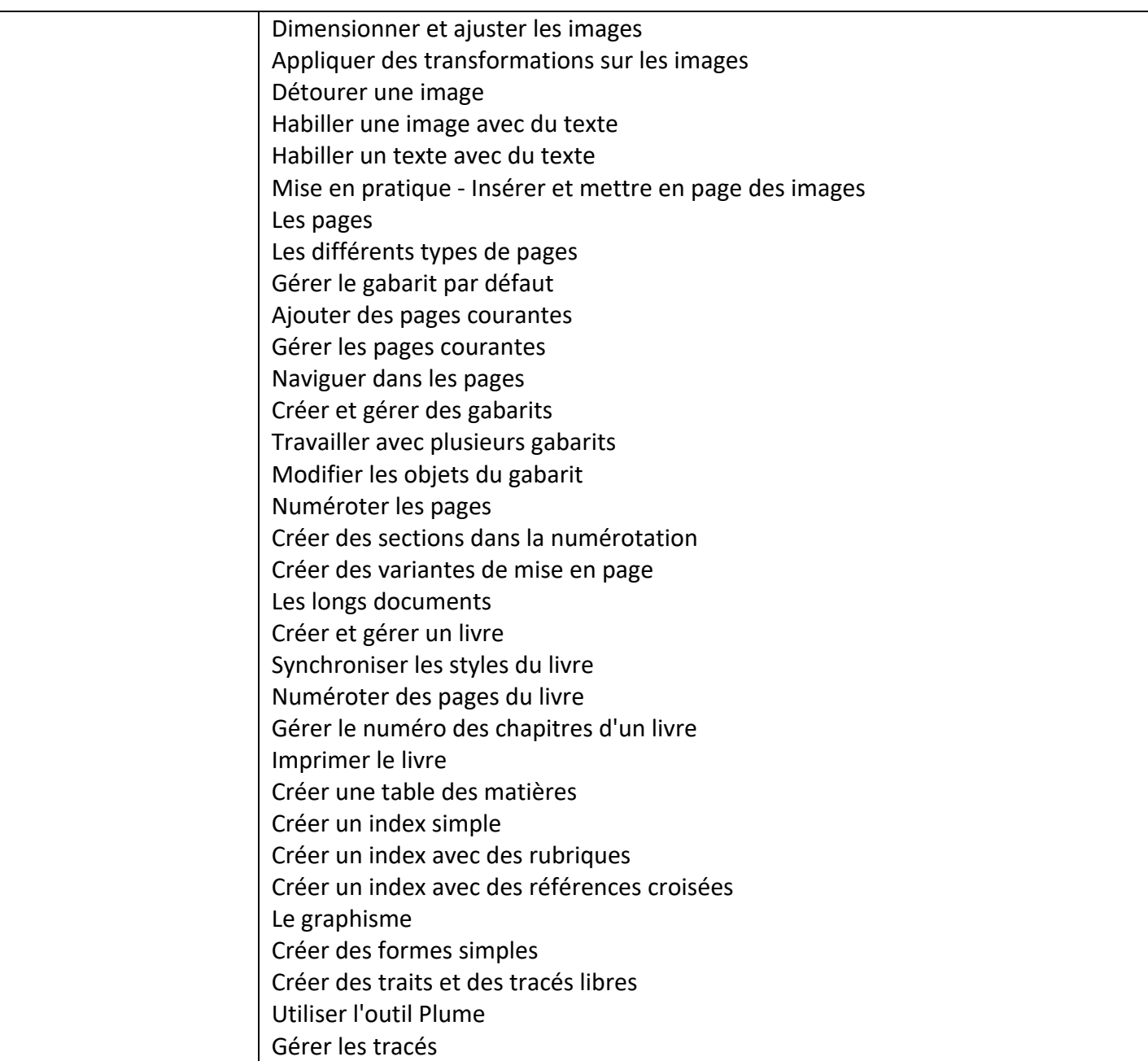

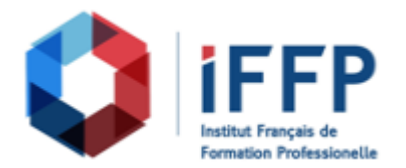

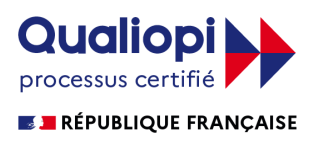

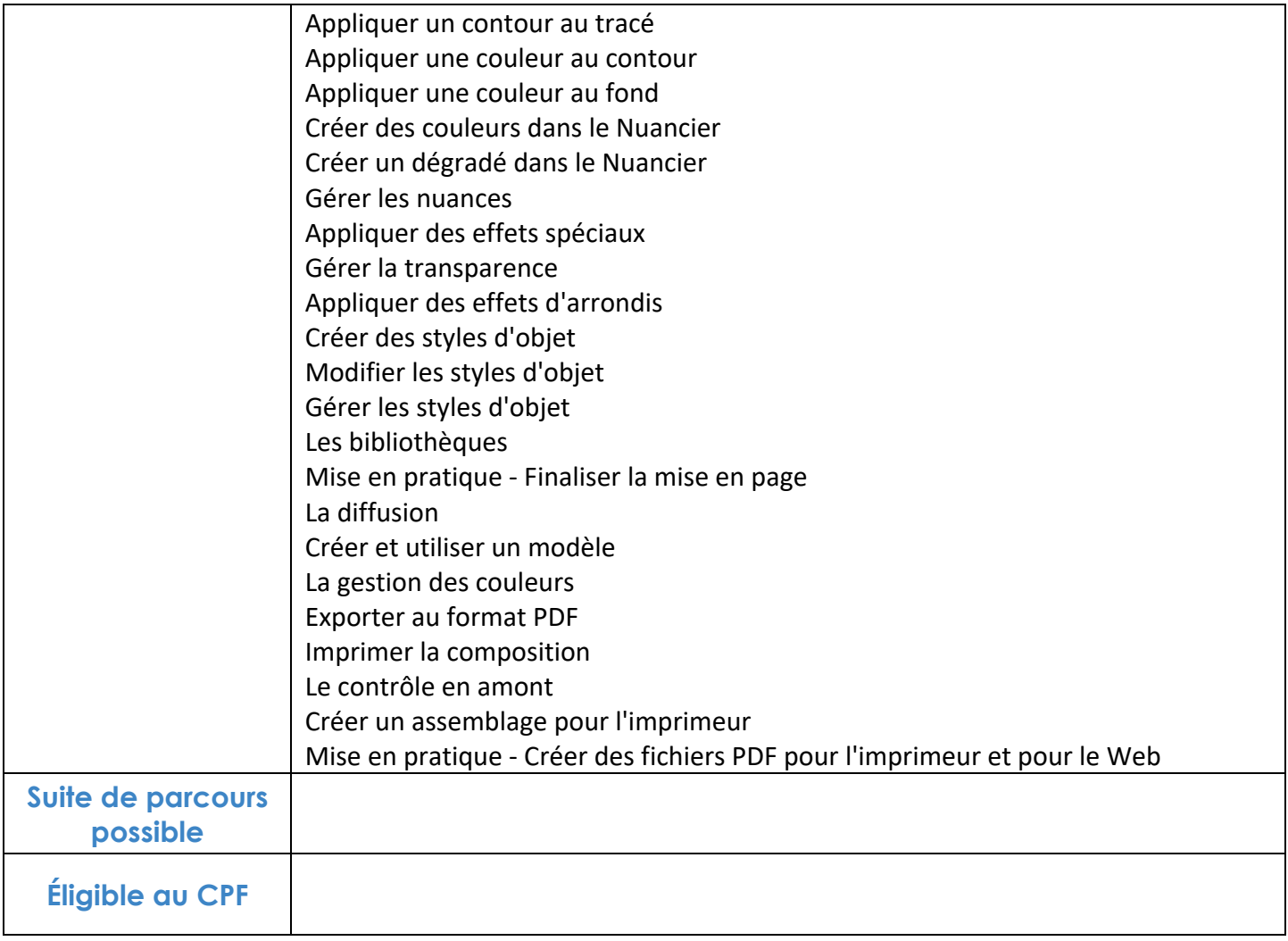

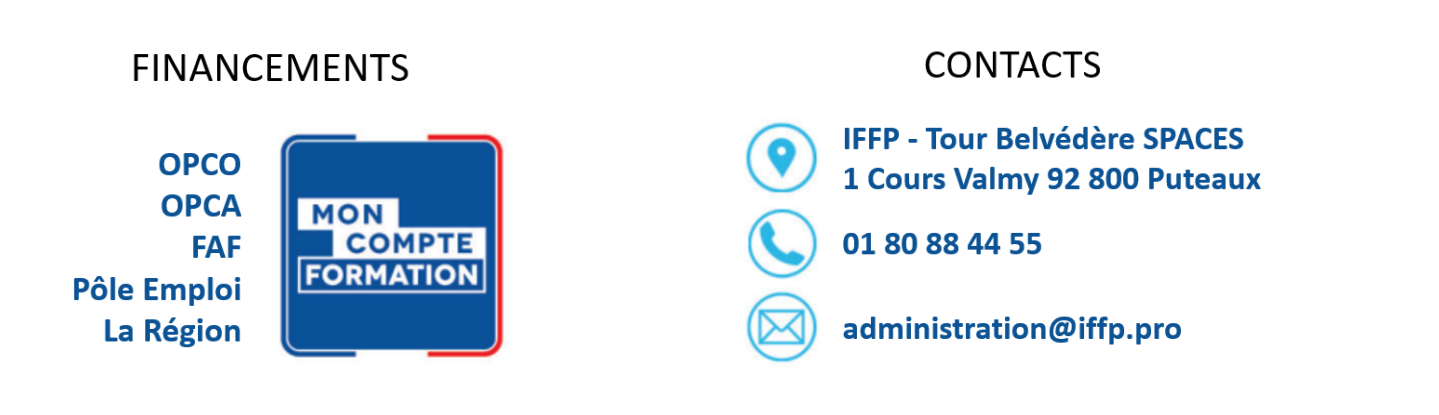